**[谷会波](https://zhiliao.h3c.com/User/other/0)** 2006-08-31 发表

# **配置UnityOne IPS链路备份(主备倒换)**

#### **一. 组网需求**

版本:TOS V2.2以上版本 设备: UnityOne 1200; Quidway S3550

# **二. 组网图**

UnityOne为了组网的便利,被设计成在网络上无IP,无MAC的设备 UnityOne本身不可能独立支持主备倒换的,其主备倒换要借助于其它的主 备倒换协议,这些协议有VRRP, OSPF, CARP, HSRP典型组网如下, 以 VRRP为例子:

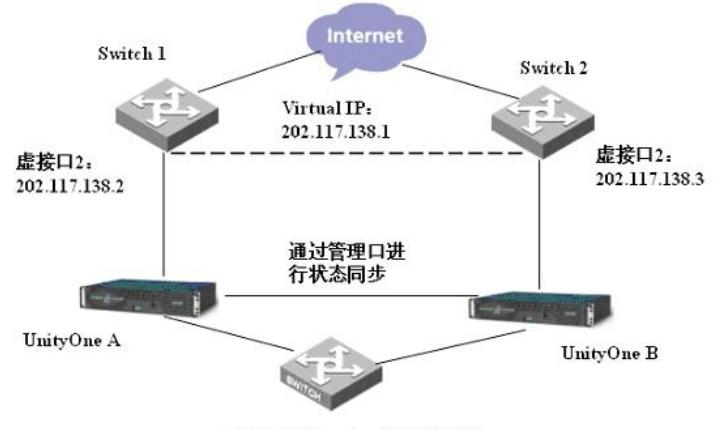

VRRP+UnityOne的组网方式

# **三. 配置步骤**

- **1. 按上图组网**
- **2. 在Switch 1 和2 上分别配置同一个Vlan 2,分别配置虚接口IP地址为202.117.138.2和202.117.13**
- **8.3**
- **3. 在Switch1 和 2上分别配置两个备份组1和备份组2,并且指定virtual-ip**
- **4. 在Switch 1 和2 上分别指定合适的优先级,用来确定主链路和备用链路**

**5. 在UnityOne A 和 B 上的管理接口上配置合适的IP地址,使之能够互通,用来进行UnityOne之 间状态的同步**

**6. 在UnityOne的HA的配置里,把对应的UnityOne的管理口的IP地址填入Partner IP Address。**

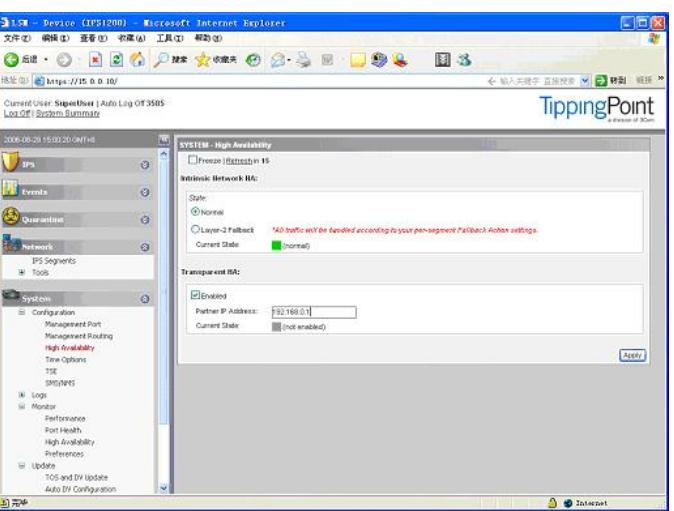

# **四. 配置总结**

典型工作过程总结为下面五点:

1. 通过竞选(通常以优先级为依据)选出Master;

2. Master会把相应用户的ARP请求,告诉各主机virtual-ip 202.117.138.1对应的MAC,这样各主机 的流量会从Master所在链路走,这个MAC我司采用的是虚MAC;

3. 然后Master以固定的间隔时间发送通告报文,该VRRP组内的所有Switch都会收到这些报文,并

且靠这些报文来维持当前的主备状态;

4. 在连续3各通告时间后都没有收到Master的通告报文,则开始新的选举。原则:优先级(0-

255),IP所有者自动拥有最高优先级255,优先级0一般用在IP地址所有者主动放弃Master地址时使用

;

5. 在此期间UnityOne之间一直以管理口同步状态, 当VRRP发生主备转换时, 链路发生变化 (变为 down),UnityOne随之进行主备转换。